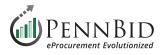

# **Using The Free Online Version Of Excel**

The PennBid platform utilizes **Microsoft Exce**l files for the purpose of entering **Unit Pricing** and **Bidder Acknowledgments** when they are required. If you do not have Excel installed on the computer(s) you are using to submit bids through the PennBid platform, there is a free Online version of **Excel** available to you.

This guide reviews the process of utilizing the free Online version of **Excel**.

### **View Opportunity Of Interest & Download The Excel Files**

From the **Open Public Opportunities** tab, click the **View Opportunity** button to enter the **Project Details** screen of that project.

| Procurement Port                 |                       |                                                                                                    |                                | (            | PENNBID<br>610-693-4769 |
|----------------------------------|-----------------------|----------------------------------------------------------------------------------------------------|--------------------------------|--------------|-------------------------|
| Open Public Opportunities        | Past Public Opp       | oortunities My Opportunities                                                                                                    |                                |              |                         |
|                                  |                       |                                                                                                    |                                | Search       |                         |
| Status 🛓 Ref. #                  | \$                    | Project                                                                                                    | Close Date                     | Days<br>Left | Action                  |
| OPEN Cambria Township Sewer Auth | ority, Cambria County | WWTP Ultraviolet (UV) Disinfection System Installation -<br>Contract 2024-01 General/Mechanical Construction & Contract<br>2024-02 Electrical Construction | Feb 20th 2024, 11:00<br>AM EST | <1           | View<br>Opportunity     |
| OPEN Bucks County Water and Sewe | er Authority, Pa      | 2024 Water and Wastewater Treatment Chemicals - (Rebid)                                                                                                    | Feb 20th 2024, 11:00<br>AM EST | < 1          | View<br>Opportunity     |
| OPEN Abington Township, Montgome | ry County             | 2024 Superpave Materials                                                                                                    | Feb 21st 2024, 9:00<br>AM EST  | < 1          | View<br>Opportunity     |

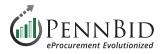

Download the **Pricing Section** Excel file and the **Bidder Acknowledgments** Excel file (if required) to the **downloads folder** on your computer.

| Name                             | Туре                           |         | # Files R      | equirement                                                                                                    | Instructions               | Actions         |
|----------------------------------|--------------------------------|---------|----------------|----------------------------------------------------------------------------------------------------|----------------------------|-----------------|
| Upload Required Documents Here   | File Type: Any (.*)            |         | Multiple 🛛 🖪   | EQUIRED                                                                                                    |                            |                 |
| Upload Additional Documents Here | File Type: Any (.*)            |         | Multiple       | PTIONAL                                                                                                    |                            |                 |
| Acknowledgements                 |                                |         |                |                                                                                                    |                            |                 |
| Name                             | Туре                           | # Files | Requirement    | Instructions                                                                                                    |                            | Actions         |
| Bidder Acknowledgements (Q-56HM) | Questionnaire: Exce<br>(.xlsx) | 1       | REQUIRED       | You will need to fill out the patheter the fill out the patheter the fill out the patheter the fill out the patheter the fill out the patheter the fill out the patheter the fill out the patheter the patheter the fill out the patheter the fill out the patheter the patheter the p | provided Response Template | e for Download  |
| Pricing Section                  |                                |         |                |                                                                                                    |                            |                 |
| Name                             | Туре                           | # Files | Requirement In | structions                                                                                                    |                            | Actions         |
| Pricing Section (BT-29HY)        | BidTable: Excel<br>(.xlsx)     | 1       |                | ou will need to fill out the prov<br>dTable.                                                                                                    | ided Response Template for | r this Download |
|                                  |                                |         |                |                                                                                                    |                            |                 |

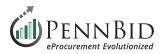

# **Download The Free Online Version Of Microsoft Excel**

Go to <u>https://www.microsoft.com/en-us/microsoft-365/free-office-online-for-the-web</u> to download the free Online version. You may need to create an account to continue.

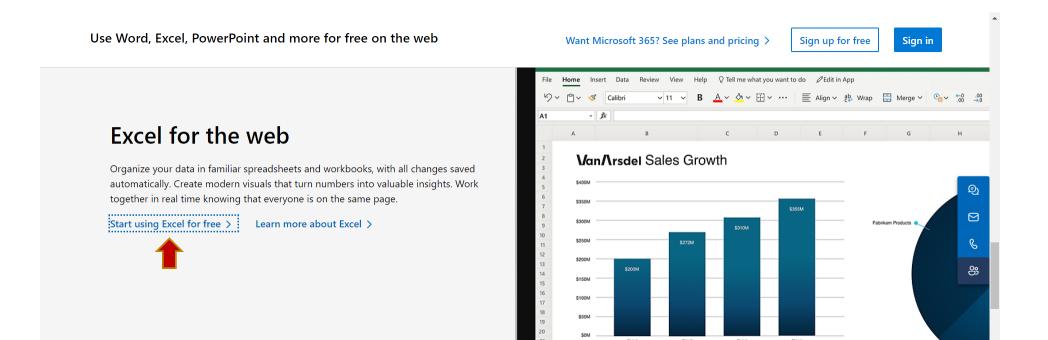

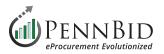

# **Excel** will open in a new tab within your web browser (Excel | Microsoft 365).

| 👻 🚥 F                                                      | Projects × 🛛 🅢 System                    | Training Documents - P 🗙 📔 Free Mic | rosoft 365 Online   Wo 🗙 🔕 Exc                                                                                                    | el   Microsoft 365 × +                               |                                  | - 0 X                                                                                                    |
|------------------------------------------------------------|------------------------------------------|-------------------------------------|----------------------------------------------------------------------------------------------------|------------------------------------------------------|----------------------------------|----------------------------------------------------------------------------------------------------|
| $\leftarrow  \rightarrow $                                 | C බ ා coffice.com/launch/excel?          | ii=en-US&rs=US&auth=2               |                                                                                                    |                                                      |                                  | 5? 🔃 🖸 🖌 G 🖬 🊷 🗄                                                                                                    |
| 🛅 Gary St                                                  | tuff 🗅 Mom & Dad 🗅 Wavelength 🗅          | WEB/DIGITAL 🗅 PennBid 🗅 GP De       | esign 🛛 🗾 10 essential knots y 💴                                                                                                    | MapMyRide 🔒 Quarantine - Micros                      | 5                                |                                                                                                    |
|                                                            | Excel                                    | ✓ Search                            |                                                                                                    |                                                      |                                  | 🛱 🐯 ? 👰                                                                                                    |
| Home<br>$\bigoplus_{Create}$<br>My Content<br>Feed<br>Apps | Create new<br>Blank workbook             | Take a tour<br>Welcome to Excel fo  | Simple list                                                                                                    | Evergreen calendar                                   | invoice                          | ►<br>Project tracker<br>The second second secon |
| Outlook                                                    | Recommended                              |                                     |                                                                                                    |                                                      |                                  | < >                                                                                                    |
| Teams                                                      | You edited this<br>Yesterday at 12:12 PM |                                     | You edited this<br>Fri at 6:52 AM                                                                                                    |                                                      | You edited this<br>Feb 12        |                                                                                                    |
| Word                                                       |                                          |                                     | 1 <sup>*</sup> Konder Instein allaffeisterstein <sup>*</sup> servier in<br>Anne 1<br>Anne 1<br>Anne 1<br>Anne 1<br>Anne 1<br>Anne 1<br>Anne 1 |                                                      | Carper New Concernance New Olice |                                                                                                    |
| Excel                                                      |                                          |                                     |                                                                                                    | MAY<br>MAY<br>MAY<br>MAY<br>MAY<br>MAY<br>MAY<br>MAY |                                  |                                                                                                    |
| •••                                                        | 2024 Call Log                            |                                     | _Existing Clients Import List                                                                                                    |                                                      | Gary Peterson Invoice Template   |                                                                                                    |

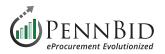

# **Allow Pop-Ups In Your Browser**

Click the **View Site Information button** in your browser to access the pop-up window options menu. This will open a new Tab in your browser where you can change the settings to allow pop-ups.

Click on Site Settings, scroll to the **Pop-ups and redirects**, and select **Allow** from the drop-down menu. If pop-ups are blocked, you may not be able to open the Excel file(s) that you have downloaded to your computer.

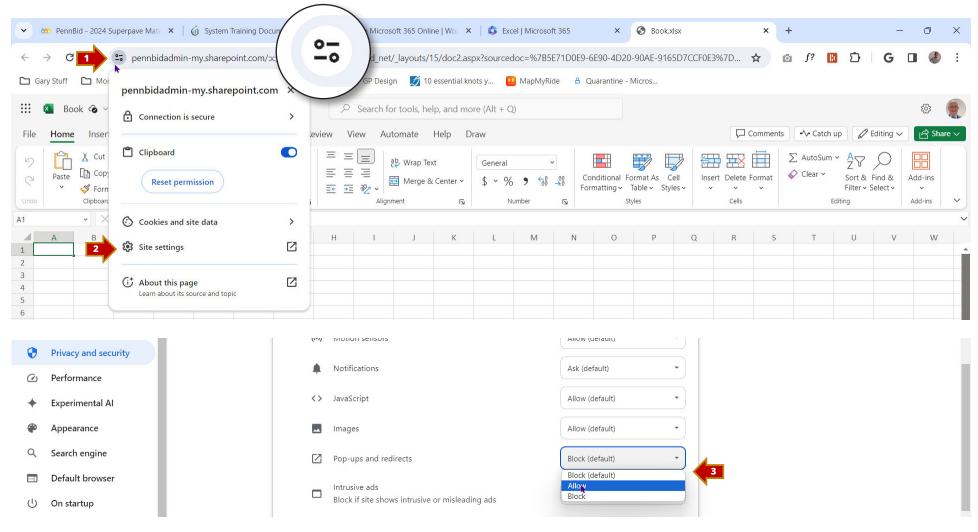

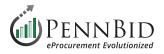

Close the new Settings tab to return to the **Excel | Microsoft 365** tab in your browser.

Click the **Create new Blank Workbook** icon. This opens a new tab in your browser.

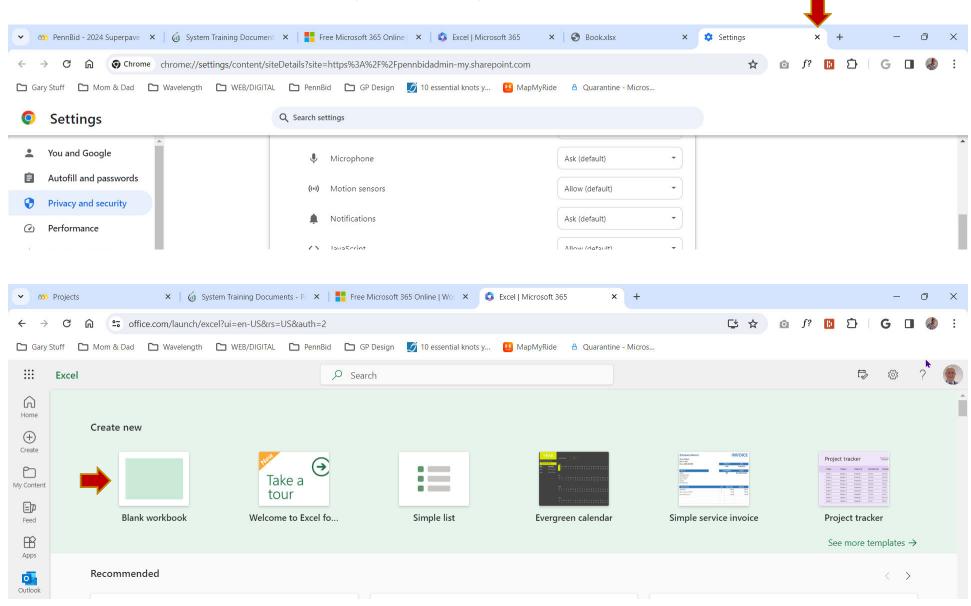

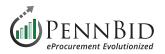

# **Opening Downloaded Spreadsheets**

Click the **File menu**, and then from the menu options click **Open files from this device**.

| 🔛 🗴 🗴 🗴 👔                                                                                                    | ~                                                    |                                                                                                    |                                                                                                    |                                                                         |                                                    |                  |               |              |            |                                       |                     |                                                                                |                                                        |          |                                                                                                    |                 |                                                                                                    |                                          |                        |                     | 4        |
|----------------------------------------------------------------------------------------------------|------------------------------------------------------|----------------------------------------------------------------------------------------------------|----------------------------------------------------------------------------------------------------|-------------------------------------------------------------------------|----------------------------------------------------|------------------|---------------|--------------|------------|---------------------------------------|---------------------|--------------------------------------------------------------------------------|--------------------------------------------------------|----------|----------------------------------------------------------------------------------------------------|-----------------|----------------------------------------------------------------------------------------------------|------------------------------------------|------------------------|---------------------|----------|
| File Home Insert                                                                                                    | t Share Pa                                           | ge Layout                                                                                                    | Formulas                                                                                                    | Data                                                                    | Review                                             | View A           | Automate      | Help Dr      | aw         |                                       |                     |                                                                                |                                                        |          |                                                                                                    | Comments        | • <b>\•</b> Catch                                                                                  | n up 🖌                                   | $^{9}$ Editing $\sim$  | 다 Sh                | hare     |
| · □ · ≪ [                                                                                                    | Calibri (Body)                                       | ✓ 11 ✓                                                                                                    | B ⊞~                                                                                                    |                                                                         | A ~                                                | ·   = -          | ab, 🛃 ∨       | General      | ~          | \$ ~                                  | 00. 0.→<br>0.← 00.  | <b>•</b>                                                                       | <b>7</b> ~ <b>7</b>                                    | ~ 🖽 ~    | <b>⊠</b> ~ ₿                                                                                                    | <b>Ξ</b> ~   Σ  |                                                                                                    | Q~                                       |                        |                     |          |
| • ×                                                                                                    | $f_x$                                                |                                                                                                    |                                                                                                    |                                                                         |                                                    | I                |               |              |            |                                       |                     |                                                                                |                                                        |          |                                                                                                    |                 |                                                                                                    |                                          |                        |                     |          |
| A B                                                                                                    | С                                                    | D E                                                                                                    | F                                                                                                    | G                                                                       | Н                                                  | 1                | J             | К            | L          | М                                     | N                   | 0                                                                              | Р                                                      | Q        | R                                                                                                    | S               | т                                                                                                  | U                                        | V                      | w                   |          |
|                                                                                                    |                                                      |                                                                                                    |                                                                                                    |                                                                         |                                                    |                  |               |              |            |                                       |                     |                                                                                |                                                        |          |                                                                                                    |                 |                                                                                                    |                                          |                        |                     |          |
|                                                                                                    |                                                      |                                                                                                    |                                                                                                    |                                                                         |                                                    |                  |               |              |            |                                       |                     |                                                                                |                                                        |          |                                                                                                    |                 |                                                                                                    |                                          |                        |                     |          |
|                                                                                                    |                                                      |                                                                                                    |                                                                                                    |                                                                         |                                                    |                  |               |              |            |                                       |                     |                                                                                |                                                        |          |                                                                                                    |                 |                                                                                                    |                                          |                        |                     |          |
|                                                                                                    |                                                      |                                                                                                    |                                                                                                    |                                                                         |                                                    |                  |               |              |            |                                       |                     |                                                                                |                                                        |          |                                                                                                    |                 |                                                                                                    |                                          |                        |                     |          |
|                                                                                                    |                                                      |                                                                                                    |                                                                                                    |                                                                         |                                                    |                  |               |              |            |                                       |                     |                                                                                |                                                        |          |                                                                                                    |                 |                                                                                                    |                                          |                        |                     |          |
| → C ଲ                                                                                                    | <b>2</b> ₀ pennbidad                                 | dmin-my.shar                                                                                                    | epoint.com,                                                                                                    | /:x:/r/perse                                                            | onal/gary_                                         | _pennbid_n       |               | /15/doc2.asp | x?sourcedo | oc=%7B5E                              | E71D0E9-6           |                                                                                |                                                        |          | 3%7D                                                                                                    | × •             | +<br>• f?                                                                                          | D D                                      | G                      | ہ<br>ھ ا            | Þ        |
| → C ଲ                                                                                                    | <b>2</b> ₀ pennbidad                                 |                                                                                                    | epoint.com,                                                                                                    | /:x:/r/perse                                                            | onal/gary_                                         |                  | net/_layouts/ |              | x?sourcedo | oc=%7B5E                              | E71D0E9-6           |                                                                                | -90AE-916                                              |          | 3%7D                                                                                                    |                 |                                                                                                    | D                                        | G                      | •                   | Þ        |
| → C n<br>Gary Stuff C Mon                                                                                           | <b>2</b> ₀ pennbidad                                 | dmin-my.shar<br>Vavelength                                                                                               | epoint.com,                                                                                                    | /:x:/r/perse                                                            | onal/gary_                                         | _pennbid_n       | net/_layouts/ | /15/doc2.asp | x?sourcedo | oc=%7B5E                              | E71D0E9-6           | 5E90-4D20                                                                      | -90AE-916                                              |          |                                                                                                    |                 | ∎ <i>f</i> ? <b> </b>                                                                              |                                          | <sup>9</sup> Editing ∨ | بال<br>چې<br>(ح sr  | )<br>har |
| → C ∩<br>Gary Stuff ⊡ Mon                                                                                           | 😁 pennbidad<br>m & Dad 🗅 W                           | dmin-my.shar<br>Vavelength  <br><b>]</b><br>Open files                                                                   | epoint.com,                                                                                                    | /:x:/r/perso                                                            | onal/gary_<br>PennBid                              | _pennbid_n       | net/_layouts/ | /15/doc2.asp | x?sourcedo | oc=%7B5E<br>MapMyRic                  | E71D0E9-(           | 5E90-4D20<br>Quarantine -                                                      | -90AE-916<br>Micros                                    | 5D7CCF0  | Ģ                                                                                                    | ☆ Comments      | <b>5</b> <i>f</i> ?                                                                                | n up                                     | $\sim$                 | 口 《<br>谈<br>(       | hare     |
| → C ଲ<br>Gary Stuff ⊡ Mon<br>→ Close<br>→ Home                                                                      | c pennbidad<br>m & Dad □ V<br>Oper                   | dmin-my.shar<br><sup>Vavelength</sup> (                                                                                  | epoint.com,                                                                                                    | /:x:/r/perso                                                            | onal/gary_<br>PennBid                              | _pennbid_n       | net/_layouts/ | /15/doc2.asp | x?sourcedo | oc=%7B5E<br>MapMyRic                  | E71D0E9-(<br>de A C | 6E90-4D20<br>Quarantine -                                                      | -90AE-916<br>Micros                                    | 5D7CCF0E |                                                                                                    | ☆ d<br>Comments | ∎ <i>f</i> ? <b> </b>                                                                              | nup                                      | $\sim$                 | 0 <b>&amp;</b>      | nare     |
| → C n Mon<br>Gary Stuff ⊡ Mon<br>⊖ Close<br>↓ Home<br>↓ New                                                         | c pennbidad<br>m & Dad □ V<br>Oper                   | dmin-my.shar<br>Vavelength  <br><b>]</b><br>Open files                                                                   | epoint.com,                                                                                                    | /:x:/r/perso                                                            | onal/gary_<br>PennBid                              | _pennbid_n       | net/_layouts/ | /15/doc2.asp | x?sourcedo | oc=%7В5Е<br>МарМуRic<br>• ~ ~         | E71D0E9-¢<br>de A C | 65E90-4D20<br>Quarantine -                                                     | -90AE-916<br>Micros<br>Dirmat As C<br>Table ~ Sty      | 5D7CCF0  | For the section of the section of th | ☆ d<br>Comments | f?<br>f?<br>f → Catch<br>f AutoSun<br>f Clear ~                                                    | n up<br>n ~ A<br>Z<br>Sort &<br>Filter v | Q                      | تې<br>چې<br>Add-ins | hare     |
| <ul> <li>→ C ∩</li> <li>Gary Stuff □ Mon</li> <li>← Close</li> <li>← Home</li> <li>← New</li> <li>← Open</li> </ul> | e pennbidad<br>m & Dad D V<br>Oper<br>C<br>Recent    | dmin-my.shar<br>Vavelength<br><b>)</b><br>Open files<br>Your file will I                                                 | epoint.com,                                                                                                    | /:x:/r/perso                                                            | onal/gary_<br>PennBid                              | _pennbid_n       | net/_layouts/ | /15/doc2.asp | x?sourcedo | oc=%7B5E<br>MapMyRic                  | E71D0E9-(<br>de A C | 65E90-4D20<br>Quarantine -                                                     | -90AE-916<br>Micros                                    | 5D7CCF0  | Frence Construction Construction Constructio | Comments        | f?<br>f?<br>f → Catch<br>f AutoSun<br>f Clear ~                                                    | n up                                     | C Find &               | تې<br>چې<br>Add-ins | hare     |
| →     C     n       Gary Stuff     □     Mon       →     Close                                                      | c pennbidad<br>m & Dad □ V<br>Oper                   | dmin-my.shar<br>Vavelength  <br><b>]</b><br>Open files                                                                   | epoint.com,<br>WEB/DIGI<br>from this<br>be uploaded t                                                                     | /:x:/r/perso                                                            | onal/gary_<br>PennBid                              | _pennbid_n       | net/_layouts/ | /15/doc2.asp | x?sourcedo | oc=%7В5Е<br>МарМуRic<br>• ~ ~         | E71D0E9-¢<br>de A C | 65E90-4D20<br>Quarantine -                                                     | -90AE-916<br>Micros<br>Dirmat As C<br>Table ~ Sty      | 5D7CCF0  | For the section of the section of th | Comments        | f?<br>f?<br>f → Catch<br>f AutoSun<br>f Clear ~                                                    | n up<br>n ~ A<br>Z<br>Sort &<br>Filter v | C Find &               | تې<br>چې<br>Add-ins |          |
| → C n Mon<br>Gary Stuff                                                                                             | pennbidad<br>m & Dad □ V<br>Oper<br>←<br>Recent<br>E | dmin-my.shar<br>Vavelength [<br>]<br>Open files<br>Your file will I<br>Your file will I<br>Operations »                  | epoint.com,<br>WEB/DIGI<br>from this<br>re uploaded t<br>Log.xlsx<br>Phones                                               | /:x:/r/persi                                                            | onal/gary_<br>PennBid<br>in One Driv               | _pennbid_n       | net/_layouts/ | /15/doc2.asp | x?sourcedo | Doc=%7B5E<br>MapMyRic<br>¶ 58<br>mber | E71D0E9-6<br>de A C | 5E90-4D2C<br>Quarantine -<br>Quarantine -<br>unditional Fri<br>matting ~<br>Si | -90AE-916<br>Micros<br>Ormat As<br>Table v Sty<br>yles | 5D7CCF0  | rert Delete<br>Cells                                                                                                    | Comments        | <ul> <li><i>f</i>?</li> <li><sup>↑</sup> Catch</li> <li>∑ AutoSun</li> <li>♦ Clear &gt;</li> </ul> | n up<br>Sort &<br>Filter v<br>Editing    | Find &<br>Select V     | Add-ins             |          |
| →     C     n       Gary Stuff     □     Mon       →     Close                                                      | e pennbidad<br>m & Dad D V<br>Oper<br>C<br>Recent    | dmin-my.shar<br>Vavelength [<br>]<br>Open files<br>Your file will I<br>2024 Call                                         | epoint.com,<br>WEB/DIGI<br>from this<br>re uploaded t<br>Log.xlsx<br>Phones<br>keting Bud                                 | /:x:/r/persi<br>ITAL<br>device<br>o 'My Files'                          | onal/gary_<br>PennBid<br>in One Driv<br>vent Track | _pennbid_n GP De | net/_layouts/ | /15/doc2.asp | x?sourcedo | Doc=%7B5E<br>MapMyRic<br>¶ 58<br>mber | E71D0E9-6<br>de A C | 5E90-4D2C<br>Quarantine -<br>Quarantine -<br>unditional Fri<br>matting ~<br>Si | -90AE-916<br>Micros<br>Ormat As<br>Table v Sty<br>yles | 5D7CCF0  | rert Delete<br>Cells                                                                                                    | Comments        | <ul> <li><i>f</i>?</li> <li><sup>↑</sup> Catch</li> <li>∑ AutoSun</li> <li>♦ Clear &gt;</li> </ul> | n up<br>Sort &<br>Filter v<br>Editing    | Find &<br>Select V     | Add-ins             | hare     |
| →     C     n       Gary Stuff     □     Mon       →     Close                                                      | pennbidad<br>m & Dad  Oper Recent Recent             | dmin-my.shar<br>Vavelength I<br>Open files<br>Your file will I<br>Operations »<br>2024 Mari<br>SharePoint -<br>DBE Activ | epoint.com,<br>WEB/DIGI<br>from this<br>be uploaded t<br>Log.xlsx<br>Phones<br>keting Bud<br>vennBid » Sha<br>ty Tracker. | /:x:/r/perso<br>ITAL<br>device<br>o 'My Files'<br>get & Ev<br>red Docum | onal/gary_<br>PennBid<br>in One Driv<br>vent Track | _pennbid_n GP De | net/_layouts/ | /15/doc2.asp | x?sourcedo | Doc=%7B5E<br>MapMyRic<br>¶ 58<br>mber | E71D0E9-6<br>de A C | 5E90-4D2C<br>Quarantine -<br>Quarantine -<br>unditional Fri<br>matting ~<br>Si | -90AE-916<br>Micros<br>Ormat As<br>Table v Sty<br>yles | 5D7CCF0  | rert Delete<br>Cells                                                                                                    | Comments        | <ul> <li><i>f</i>?</li> <li><sup>↑</sup> Catch</li> <li>∑ AutoSun</li> <li>♦ Clear &gt;</li> </ul> | n up<br>Sort &<br>Filter v<br>Editing    | Find &<br>Select V     | Add-ins             |          |
| <ul> <li>Gary Stuff</li></ul>                                                                                       | pennbidad<br>m & Dad □ V<br>Oper<br>←<br>Recent<br>E | Open files<br>Your file will I<br>Operations »<br>2024 Call<br>Operations »<br>2024 Mar<br>SharePoint -                  | epoint.com,<br>WEB/DIGI<br>from this<br>be uploaded t<br>Log.xlsx<br>Phones<br>keting Bud<br>vennBid » Sha<br>ty Tracker. | /:x:/r/perso<br>ITAL<br>device<br>o 'My Files'<br>get & Ev<br>red Docum | onal/gary_<br>PennBid<br>in One Driv<br>vent Track | _pennbid_n GP De | net/_layouts/ | /15/doc2.asp | x?sourcedo | Doc=%7B5E<br>MapMyRic<br>¶ 58<br>mber | E71D0E9-6<br>de A C | 5E90-4D2C<br>Quarantine -<br>Quarantine -<br>unditional Fri<br>matting ~<br>Si | -90AE-916<br>Micros<br>Ormat As<br>Table v Sty<br>yles | 5D7CCF0  | rert Delete<br>Cells                                                                                                    | Comments        | <ul> <li><i>f</i>?</li> <li><sup>↑</sup> Catch</li> <li>∑ AutoSun</li> <li>♦ Clear &gt;</li> </ul> | n up<br>Sort &<br>Filter v<br>Editing    | Find &<br>Select V     | Add-ins             |          |

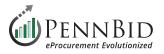

#### Click on your **Downloads** folder and open the **Excel file(s)** you downloaded from the **View Opportunity** page.

The Excel file will open in your browser within the **Instructions tab**.

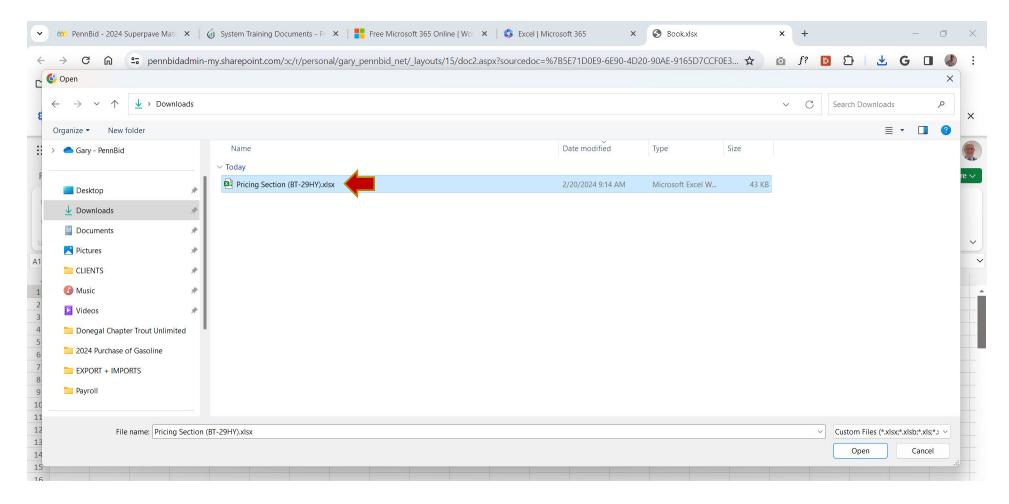

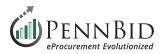

# **Entering Pricing Information**

Select the **Responses tab** at the bottom of the screen to access the pricing entry screen.

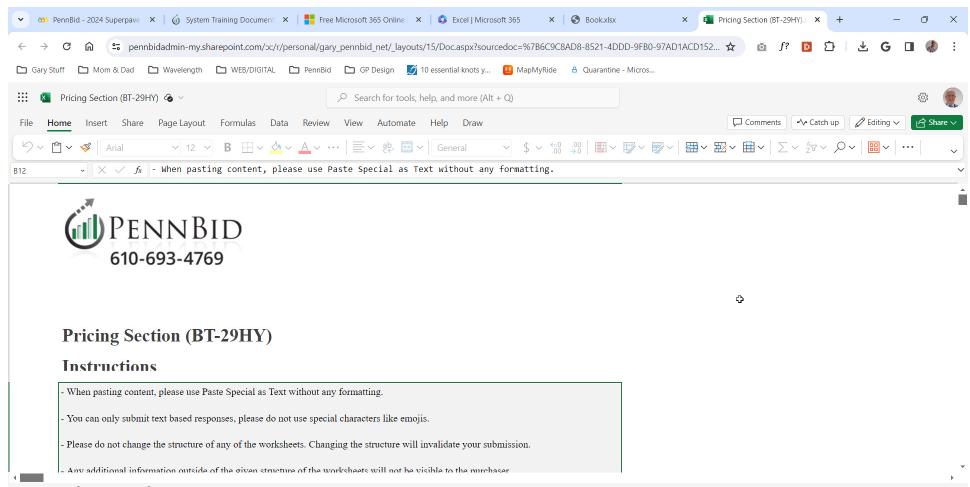

 $\Rightarrow \equiv \triangle$  Instructions  $\triangle$  Responses +

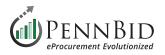

You may need to expand and/or resize the columns and rows within the spreadsheet to see all the pricing details. Once you have the screen set up as desired, enter your **Unit Prices** in the **Numeric / Unit Price** column. As you enter your pricing you will see a "**Success**" message in **Column B** for each line item. Once you have entered all of your pricing, you will see the message "**Success: All data is valid!**" below the **Reponses heading**.

|          | Pricing Section (BT-29HY) 5 📀 🗸 |            |                                                                                                    | ⊃ Search for tools, help, a                        | nd more (Alt + Q) |                                                               | ĸ                  |                      |               | Ś              |                    |
|----------|---------------------------------|------------|----------------------------------------------------------------------------------------------------|----------------------------------------------------|-------------------|---------------------------------------------------------------|--------------------|----------------------|---------------|----------------|--------------------|
| File     | Home Insert Share Page Layo     | out Forn   | nulas Data Review                                                                                                    | View Automate Help                                 | o Draw            |                                                               |                    |                      | -/v- Catch up | 🖉 Editing 🗸 📝  | Share $\checkmark$ |
| 5~       | 🗂 🗸 🚿 🛛 Arial 🔍 12              | ~ <b>B</b> |                                                                                                    | בֹּא פָּלָ <u>ה</u> ע פּלי (Ge                     | eneral 🗸 🗸        | \$ ~ ☆0 .00 →0   ₩ ~ ₩ ~ ₩ ~                                  | ∰~ ∄               | }~ ⊞~   Σ            |               | · 🔛 ~ 🔛 🗤      | ~                  |
| F2       | $\sim$ $\times$ $\checkmark$ fx |            |                                                                                                    |                                                    |                   |                                                               |                    |                      |               |                | ~                  |
| A A      | В                               | D          |                                                                                                    | E                                                  |                   | F                                                             | G                  | Н                    | T T           | J              | К                  |
| 2        | Responses                       |            |                                                                                                    |                                                    |                   |                                                               |                    |                      |               |                |                    |
| 3        | Success: All data is valid!     |            |                                                                                                    |                                                    |                   |                                                               |                    |                      | -             |                |                    |
| 4        |                                 |            |                                                                                                    |                                                    | v                 |                                                               |                    |                      | Numeric       |                |                    |
| 5        | Status                          | #          |                                                                                                    | Description                                        |                   | Comment                                                       | Unit of<br>Measure | Quantity<br>Required | Unit Price    | Total Cost     |                    |
| 7        | PART I: SUPERPAVE AS            | SPHAL      | T MIXTURE                                                                                                    |                                                    |                   |                                                               |                    |                      |               |                | Â                  |
| 8        | Success: All values provided    | #1-1       |                                                                                                    | Aixture Design, 9.5 mn<br>0.0 to 0.3 million ESAI  |                   | Delivered to Abington Township and deposited in Paver hopper. | per Ton            | 15000                | \$ 12.00      | \$ 180,000.00  |                    |
| 9        | Basket Total                    |            |                                                                                                    |                                                    |                   |                                                               |                    |                      |               | \$ 180,000.00  |                    |
| 10<br>11 | PART II SUPERPAVE AS            | PHAL       | MIXTURE                                                                                                    |                                                    |                   |                                                               |                    |                      |               |                |                    |
| 12       | Success: All values provided    | #2-1       | <ul> <li>Assessed and the second second se<br/>second second second second second second second second second second second second second second second second second second second second second second second second second second second second second second second second second sec</li></ul> | /lixture Design, 9.5 mn<br>0.0 to 0.3 million ESAI |                   | Picked up at Vendor's Plant by<br>Township trucks             | per Ton            | 2500                 | \$ 15.00      | \$ 37,500.00   |                    |
| 13       | Basket Total                    |            |                                                                                                    |                                                    |                   |                                                               |                    |                      |               | \$ 37,500.00   |                    |
| 14       |                                 |            |                                                                                                    |                                                    |                   | 4                                                             |                    |                      |               |                |                    |
| < >      | = 🔒 Instructions 🔒 Responses    | +          |                                                                                                    |                                                    |                   |                                                               |                    |                      |               |                |                    |
| Work     | kbook Statistics                |            |                                                                                                    |                                                    |                   |                                                               |                    | ~                    | Give Feedback | to Microsoft — | 90% +              |

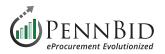

## **Answering Bidder Acknowledgments**

If the solicitation requires a **Bidder Acknowledgments** Excel upload, follow the same process to download the Excel spreadsheet to your Downloads folder and open the file through the **File menu**, and **Open files from this device**.

The Acknowledgments file has three (3) sheets. Select the **1 tab** at the bottom of the screen to access the questions/response screen.

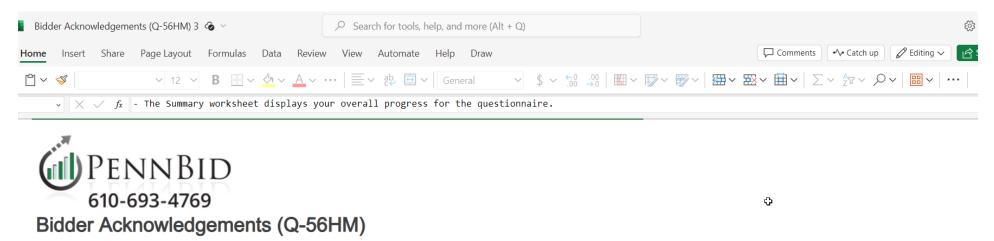

#### Instructions

| - The Summary worksheet displays your overall progress for the questionnalie.                                                                 | 1                                                  |
|----------------------------------------------------------------------------------------------------|----------------------------------------------------|
| - The worksheets numbered from 1 to N represent question sets.                                                                                |                                                    |
| - For each question set, select a response from the dropdown (if applicable) and enter a response comment for each question in the table.     |                                                    |
| - If specific instructions have been provided for a given subset, they will appear as a tooltip for a purple cell. Mouse-over to review them. |                                                    |
| - When pasting content, please use Paste Special as Text without any formatting.                                                              |                                                    |
| $\equiv$ $\triangle$ Instructions $\triangle$ Summary $\triangle$ 1 +                                                                         |                                                    |
| ok Statistics                                                                                                    | <ul> <li>Give Feedback to Microsoft — 1</li> </ul> |

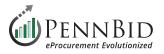

You may need to expand and/or resize the columns and rows within the spreadsheet to see all the **Question** details. Once you have the screen set up as desired, enter your **Answers** in the **Response** column and **Comment** column if required. As you enter your answers you will see a "**Complete**" message on the right side of the screen. Once you have entered all of your **Responses**, you can upload your spreadsheet as part of your submission.

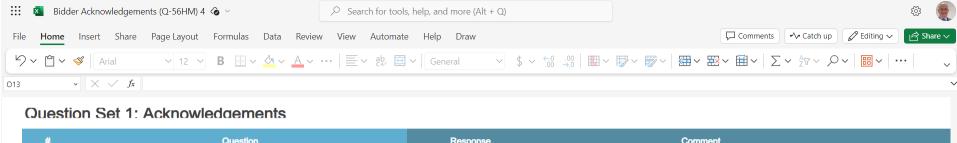

| #     | Question                                                                                                    | Response       | Comment         |            |
|-------|----------------------------------------------------------------------------------------------------|----------------|-----------------|------------|
| 1.0.1 | The Bidder herewith submits bids for furnishing Superpave Materials. All<br>quantities are approximate. Quantities may be less or exceed the stated amounts<br>at the Township's discretion. (Enter I Agree or I Do Not Agree)                                                                                                    | l agree        |                 | Complete   |
| 1.0.2 | Enter Bidder Name and Address                                                                                                    | Name / Address |                 | Complete   |
| 1.0.3 | Aggregates:<br>авпоратов by Abington Township only in the event that the Township deems no                                                                                                    | -              |                 | Incomplete |
| 1.0.4 | transported by Abington rownship only in the event that the rownship deems no                                                                                                    | -              |                 | Incomplete |
| 1.0.5 | dispose of the material in a manner as deemed appropriate by all docal. State<br>bidder and dealer and a state of the material of the state of the state of the stat | -              |                 | Incomplete |
| 1.0.6 | locued enter NONE                                                                                                    | -              |                 | Incomplete |
|       | 6 Questions                                                                                                    |                | 33.33% Complete |            |

¢

 $\langle \rangle \equiv \triangle$  Instructions  $\triangle$  Summary  $\triangle$  1 +

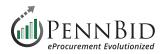

# **Uploading Completed Excel Files**

Upon completion of the **Pricing Section** and the **Bidder Acknowledgments**, download your completed spreadsheet(s) by clicking **Files**, **Save As**, and **Download a Copy** to save the file(s) to your computer.

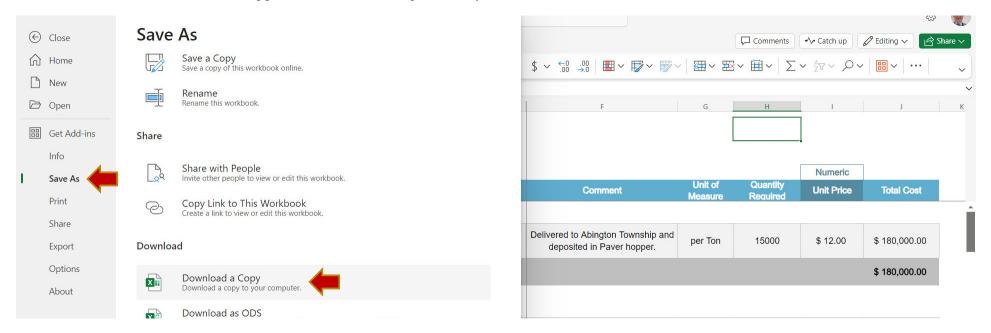

Return to the **Bid Opportunity** and scroll to the **Acknowledgments/Pricing** section. Click the **Upload File** button to upload your completed Excel files.

| Acknowledgements                                                      |              |
|-----------------------------------------------------------------------|--------------|
| Bidder Acknowledgements (Q-56HM)<br>REQUIRED Questionnaire # Files: 1 | Upload File  |
| Pricing Section                                                       |              |
| Pricing Section (BT-29HY)     REQUIRED BidTable # Files: 1            | Lupload File |

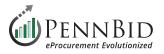

Make sure that you select your completed version(s) of the Excel files. If you saved in the same folder as your initial download check to see if there is a "1" after the file name or check the **Date modified** information for the latest version.

| S                                                              | Supporting | Documents                             | k                                        |                                        |                |                    |   |
|----------------------------------------------------------------|------------|---------------------------------------|------------------------------------------|----------------------------------------|----------------|--------------------|---|
| 6 Open                                                         |            |                                       |                                          |                                        |                |                    | × |
| $\leftarrow \rightarrow \ \cdot \ \bullet \ \bullet \ \bullet$ | Downloads  |                                       |                                          |                                        | ~ (            | C Search Downloads | م |
| Organize • New folder                                          |            |                                       |                                          |                                        |                | ≣ • [              |   |
| Home                                                           | 1          | Name ^                                | Date modified                            | Туре                                   | Size           |                    |   |
| Callery                                                        |            | Bidder Acknowledgements (Q-56HM).xlsx | 2/20/2024 11:51 AM<br>2/20/2024 12:14 PM | Microsoft Excel W<br>Microsoft Excel W | 48 KB<br>47 KB |                    |   |
| E Desktop                                                      | *          | Pricing Section (BT-29HY).xlsx        | 2/20/2024 9:14 AM                        | Microsoft Excel W                      | 43 KB          |                    |   |
|                                                                | *          |                                       |                                          |                                        |                |                    |   |
| Documents                                                      | *          |                                       |                                          |                                        |                |                    |   |

When your file has been uploaded successfully, you will see a **GREEN DOT** and the name of the file you upload in green with a **green check mark** by the file name.

| Bidder Acknowledgements (Q-56HM)<br>REQUIRED Questionnaire # Files: 1 | Lupload File |
|-----------------------------------------------------------------------|--------------|
| Pricing Section                                                       |              |
| Pricing Section (BT-29HY)     REQUIRED BidTable # Files: 1            | Lpload File  |
| ✓ Pricing_Section_(BT-29HY)_1.xlsx                                    | ( <b>1</b> ) |

Should you have any questions or require assistance, please contact PennBid at info@pennbid.net, or 610-693-4769.